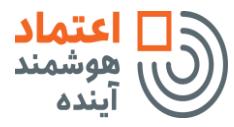

**بسمه تعالی**

شناسه سند:

 $STC9Y \cdot \cdot \cdot \mathbf{Y}^*$ 

 $\overline{a}$ 

**فرم درخواست گواهی مهر سازمانی**

تاریخ تکمیل فرم: .............................

## **-1 مشخصات فردی متقاضی** )فارسی(

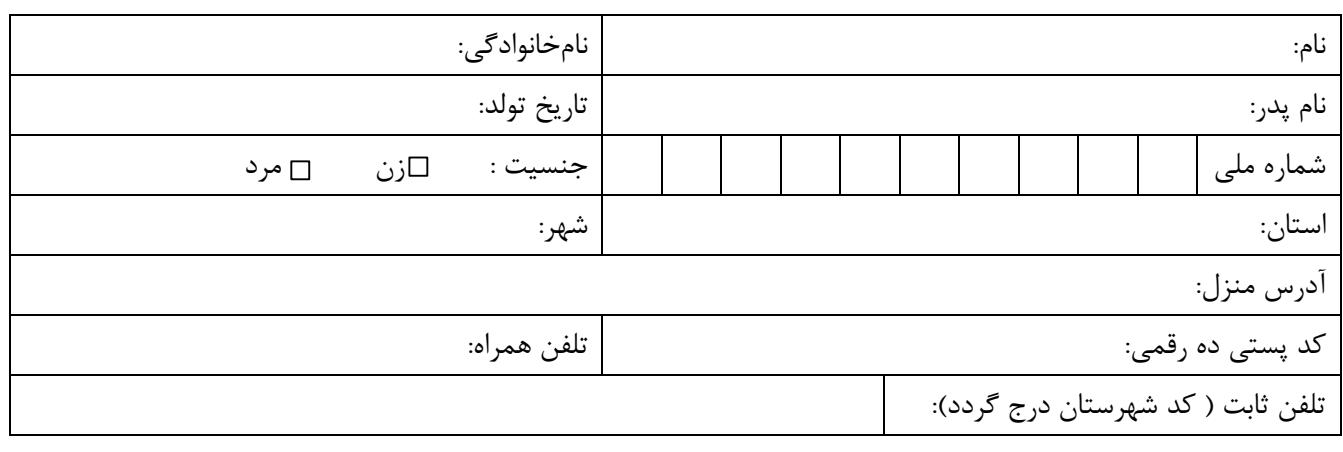

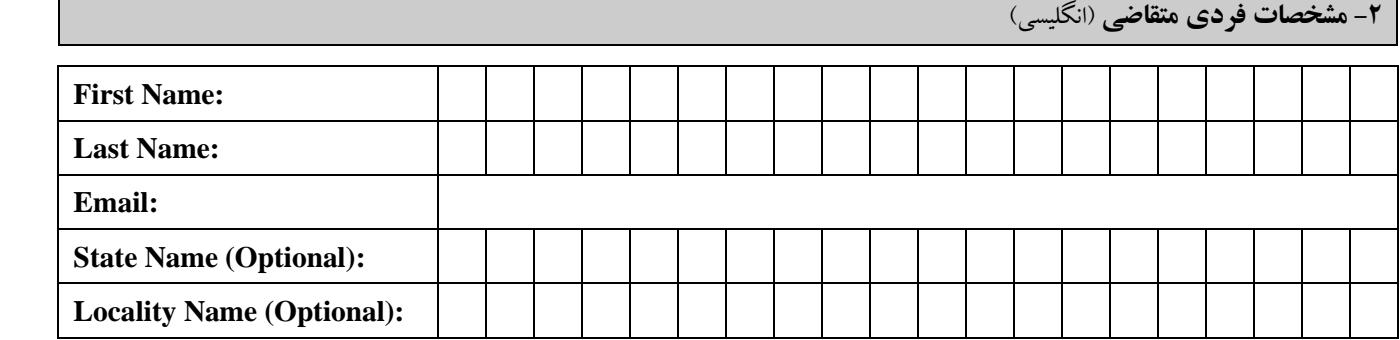

**-3 مشخصات مبلغ واریزی**

<sup>1</sup> شماره قبض یا شماره پیگیری فیش واریزی مرکز میانی اعتماد هوشمند :

**-4 تایید صحت مندرجات فرم بندهای فوق** )این قسمت توسط متقاضی تکمیل گردد(

اینجانب ................................................. با آگاهی کامل از مندرجات سند "توافقنامه سطح ارائه خدمات مرکز میانی اعتماد هوشمند" و پذیرش آن و اسناد "سیاستهای گواهی الکترونیکی زیرساخت کلید عمومی کشور" و "دستورالعمل اجرایی

.<br><sup>۱</sup>هزینه صدور گواهی توسط مرکز میانی اعتماد هوشمند، به کارت شماره ۰۶۲۸-۲۰۰۵-۶۲۷۴-۶۲۷۴ به نام شرکت اعتماد هوشمند آینده نزد بانک اقتصاد نوین، واریز گردد.

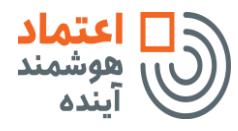

شناسه سند:

 $STC9Y \cdot \cdot \cdot \tau$ 

**فرم درخواست گواهی مهر سازمانی**

تاریخ تکمیل فرم: ...............................

گواهی الکترونیکی مرکز اعتماد هوشمند" قابل دسترس در آدرس <u>www.ca.smarttrustco.ir.</u> اطلاعات فوق را با دقت تکمیل نموده و بدینوسیله درخواست صدور/ تمدید گواهی مینمایم.

شماره تلفن: تاریخ تکمیل: محل امضاء: اثر انگشت:

**-5 مشخصات سازمان/ شرکت/ موسسه** )فارسی(

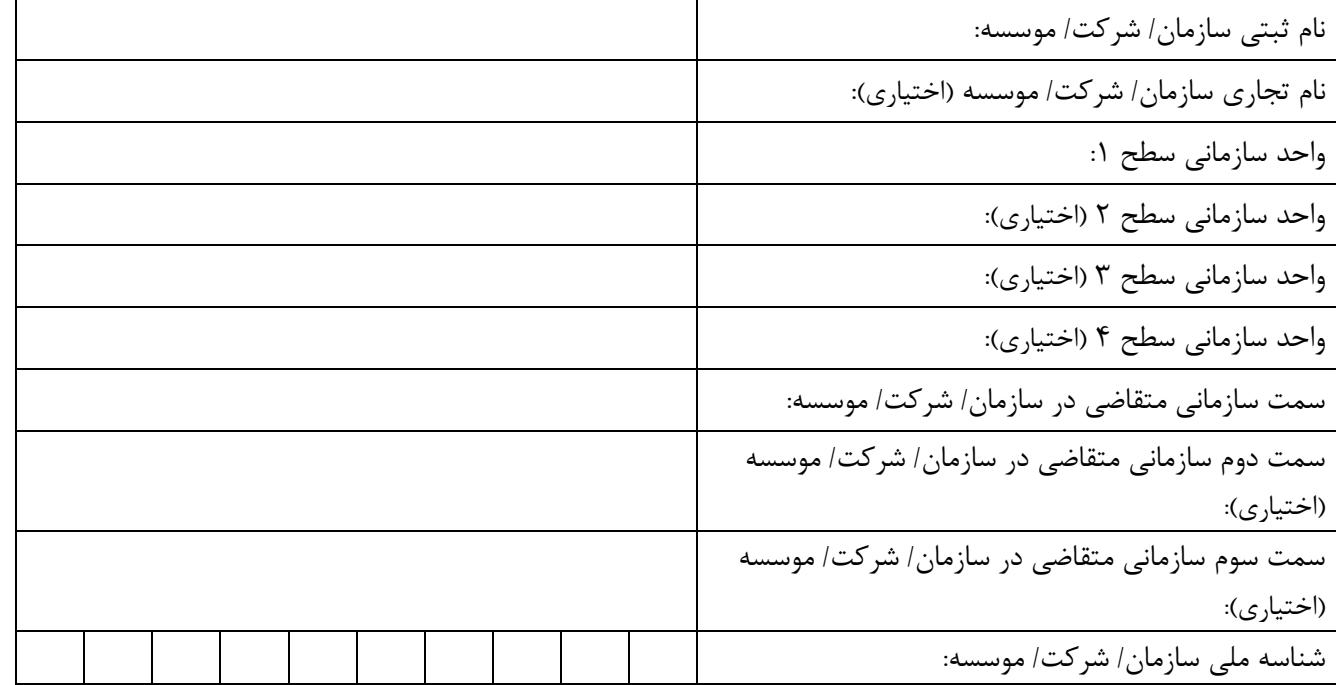

**تذکر**: جهت دریافت این شناسه، به پایگاه اطالع رسانی شناسه ملی اشخاص حقوقی کشور با آدرس [ir.ilenc.www](http://www.ilenc.ir/) مراجعه نمایید.

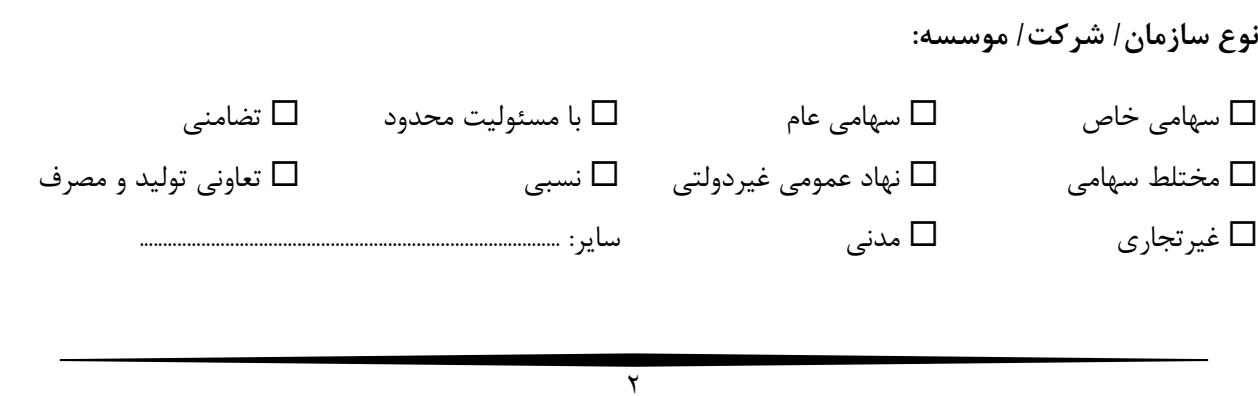

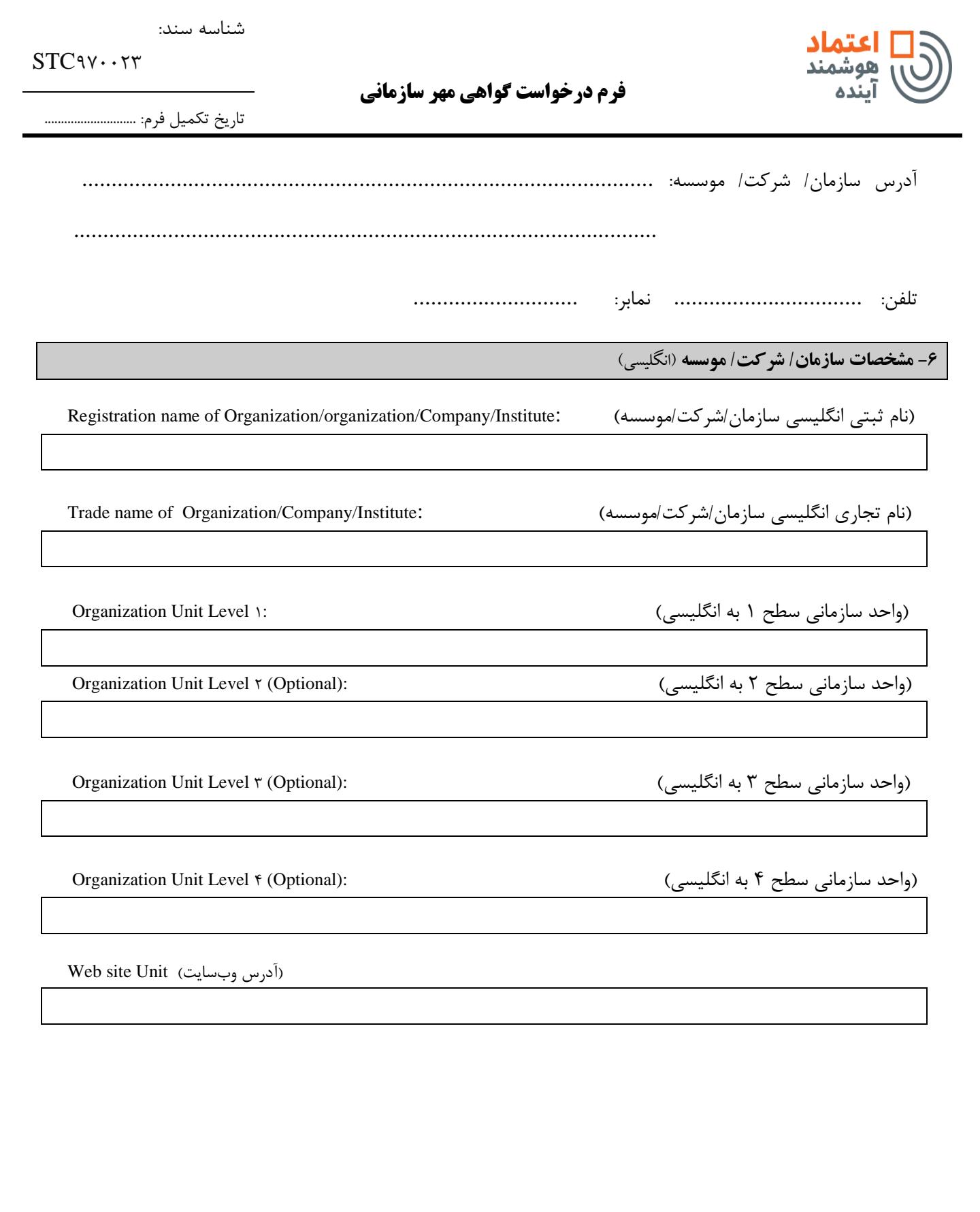

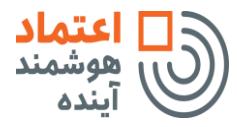

شناسه سند:

 $STC9Y \cdot \cdot \cdot \cdot Y$ 

**فرم درخواست گواهی مهر سازمانی**

تاریخ تکمیل فرم: ............................

**-7 تایید نماینده متقاضی گواهی** )در صورتی که ارائه درخواست به مرکز ثبت نام توسط نماینده صورت گیرد، این بخش باید تکمیل شود(

اینجانب......................................... با شماره ملی.......................................... به عنوان نماینده متقاضی گواهی تعهد مینمایم که فرم درخواست گواهی و مدارک الزم را بدون هیچگونه تغییر، افزایش و یا کاهش محتوای آنها، به مرکز ثبتنام وابسته به مرکز صدور گواهی اعتماد هوشمند تحویل دادهام.

شماره تلفن: تاریخ تکمیل: محل امضاء: اثر انگشت:

**-8 تایید صحت مندرجات بندهای فوق** )این قسمت توسط نماینده شرکت یا موسسه که حق امضای اسناد تعهد آور را دارد و یا باالترین مقام سازمان مرتبط با متقاضی تکمیل شود(

اینجانب................................................. ضمن تایید صحت اطالعات درج شده در بندهای این فرم و آگاهی کامل از مفاد و مندرجات "توافقنامه سطح ارائه خدمات مرکز اعتماد هوشمند" و "تعهدنامه سازمان/ شرکت/ موسسه" و پذیرش آنها و اسناد "سیاستهای گواهی الکترونیکی زیرساخت کلید عمومی کشور" و "دستورالعمل اجرایی گواهی الکترونیکی مرکز میانی اعتماد هوشمند" قابل دسترس در آدرس <u>www.ca.smarttrustco.ir.</u> بدینوسیله برای متقاضی گواهی با مشخصات قید شده در بند 1 درخواست صدور/ تمدید گواهی مینمایم.

تاریخ تکمیل: محل امضاء: اثر انگشت: محل امضاء و مهر سازمان/شرکت/موسسه: تاریخ تکمیل:

**-9 تایید اپراتور احراز هویت** )این قسمت توسط مسئول مربوطه در مرکز ثبت نام تکمیل می شود(

بدینوسیله صحت مدارک مورد نیاز ارائه شده به شرح زیر توسط آقای/ خانم ................................................ جهت درخواست صدور/تمدید گواهی تایید میگردد.

1( فرم درخواست تکمیلشده )فرم حاضر(

اعتماد

شناسه سند:

 $STC9Y \cdot \cdot \cdot \tau$ ۳

**فرم درخواست گواهی مهر سازمانی**

تاریخ تکمیل فرم: ...........................

2( اصل و کپی هر دو روی کارت شناسایی ملی )متقاضی و/ یا نماینده وی( 3( اصل و کپی یکی از مدارک شناسایی عکسدار معتبر زیر )متقاضی و/ یا نماینده وی(: شناسنامه گواهینامه گذرنامه 4( وکالتنامه محضری )در صورت ارائه درخواست توسط نماینده( 5( کپی آگهی تاسیس روزنامه رسمی و آگهی آخرین تغییرات روزنامه رسمی ممهور به مهر سازمان/ شرکت/ موسسه ۶)  $\Box$  درخواست گواهی الکترونیکی بر روی سربرگ شرکت (سازمان یا موسسه)، با امضاء نماینده شرکت یا موسسه که حق امضای اسناد تعهدآور را دارد و یا باالترین مقام سازمان مرتبط با متقاضی. 7( اصل قبض واریزی مرکز ریشه 8( اصل قبض واریزی مرکز میانی اعتماد هوشمند 9( اصل قبض واریزی دفتر ثبتنام محل امضاء اپراتور احراز هویت: تاریخ

**-10 پذیرش گواهی** ) این قسمت پس از دریافت گواهی توسط متقاضی گواهی یا نماینده وی تکمیل گردد(

اینجانب ..................................... با اطالعات درج شده در گواهی الکترونیک که منطبق بر مندرجات این فرم میباشد، موافق بوده و گواهی الکترونیکی خود را با مشخصات زیر دریافت نمودهام:

Serial Number: : سریال و نوع توکن : تاریخ و ساعت صدور گواهی الکترونیکی

نام و نامخانوادگی و امضای صاحب گواهی ( یا اثر انگشت وکیل):